#### **Инструкция для регистрации в АИС девятиклассников**

1) Заходим в АИС Трудовые ресурсы по ссылке: **https://manpower.samregion.ru/school/login**

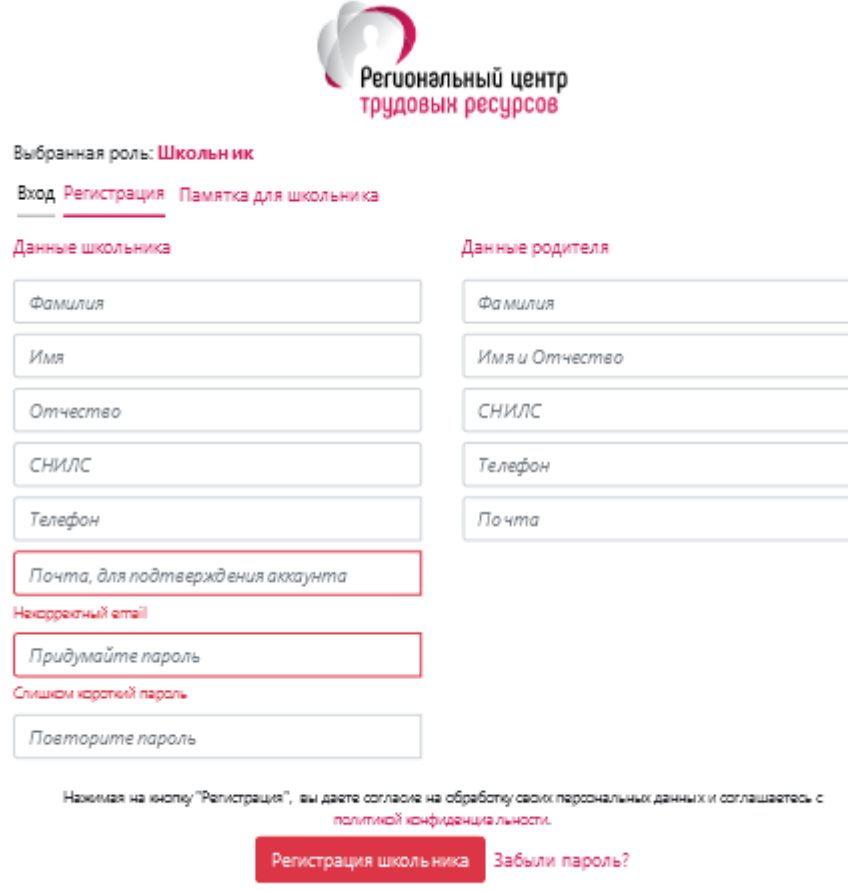

2) Вводим необходимые данные школьника и родителя (СНИЛС ребенка и родителя нужен для идентификации в системе и обеспечения безопасности аккаунта, эл. почта ребенка нужна для подтверждения аккаунта и информирования о мероприятиях системы, пароль (всего 6 знаков, его нужно запомнить, а лучше записать, чтобы в дальнейшем заходить в систему). Дополнительно размещена **Памятка для школьника** по работе в АИС.

3) Нажимаем кнопку **Регистрация**, видим сообщение:

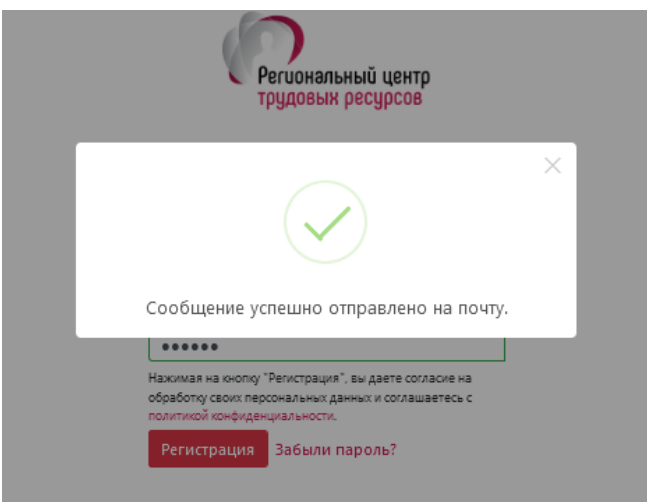

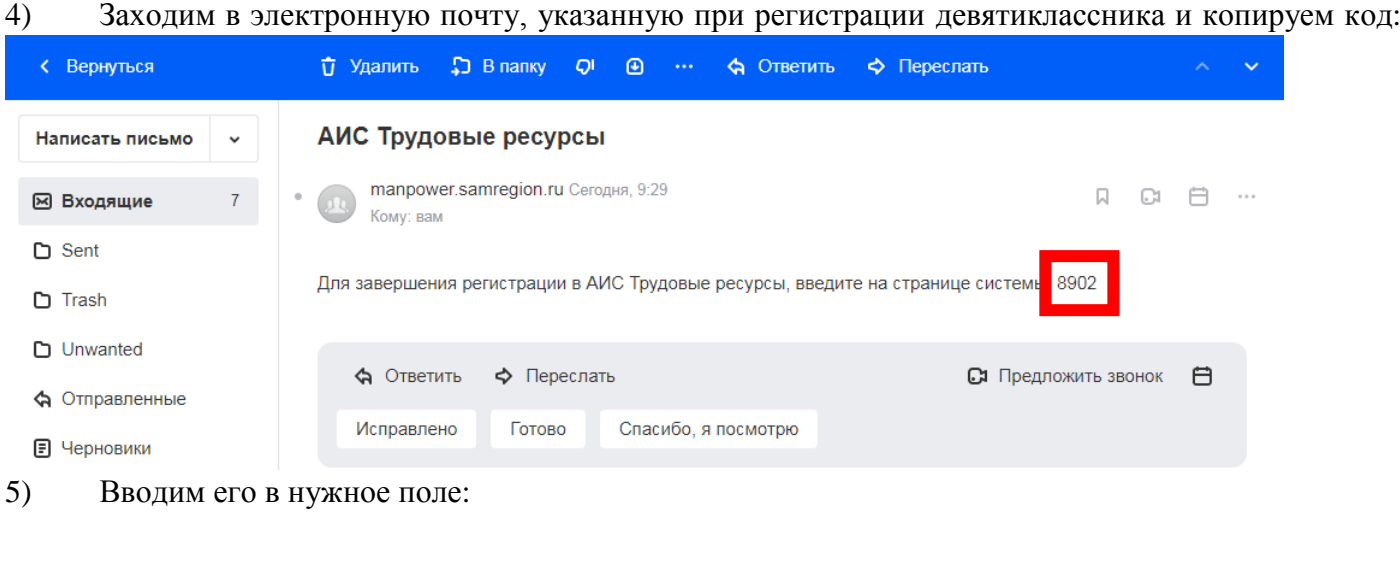

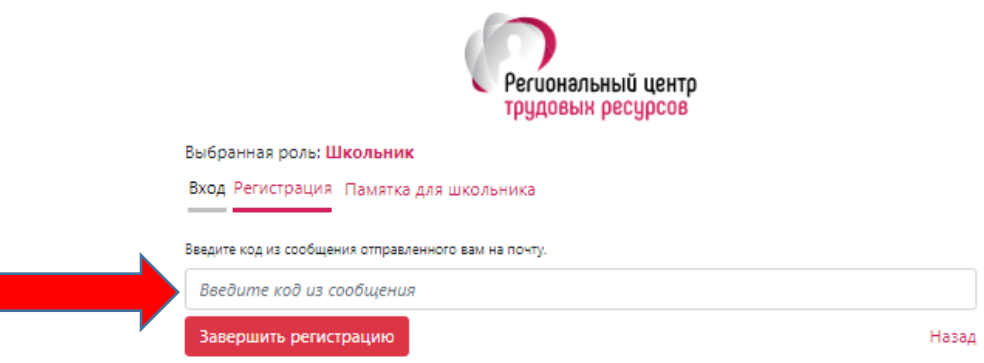

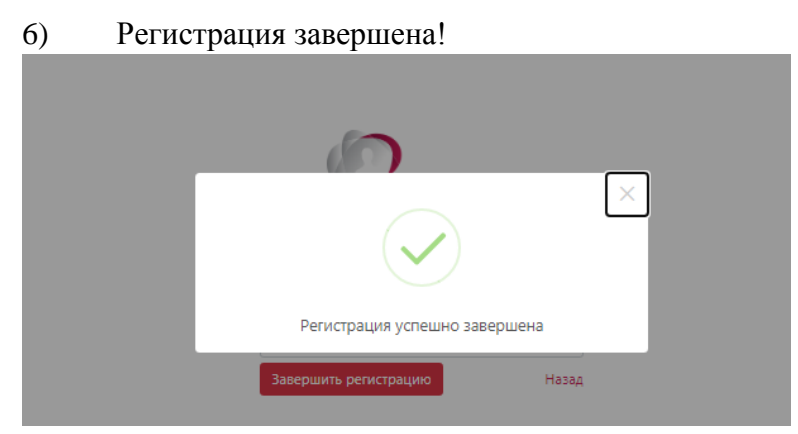

7) Попадаем на страницу личного кабинета школьника.

# **Чтобы завершить полную регистрацию в системе Вам нужно ввести необходимые данные о Школьнике.**

8) Для этого нажимаем в правом верхнем углу на значок с указанием фамилии и имени школьника.

В Юдин Денис

9) Открывается окно с данными **Школьника.** Заполняем данные о ребенке. Очень важно заполнить данные о школе (наименование). При заполнении места расположения система выдает список школ на данной территории, из него нужно выбрать свою. Только в этом случае школьный ответственный увидит в системе школьника и одобрит его, **только после одобрения школы можно будет записаться на курсы**.

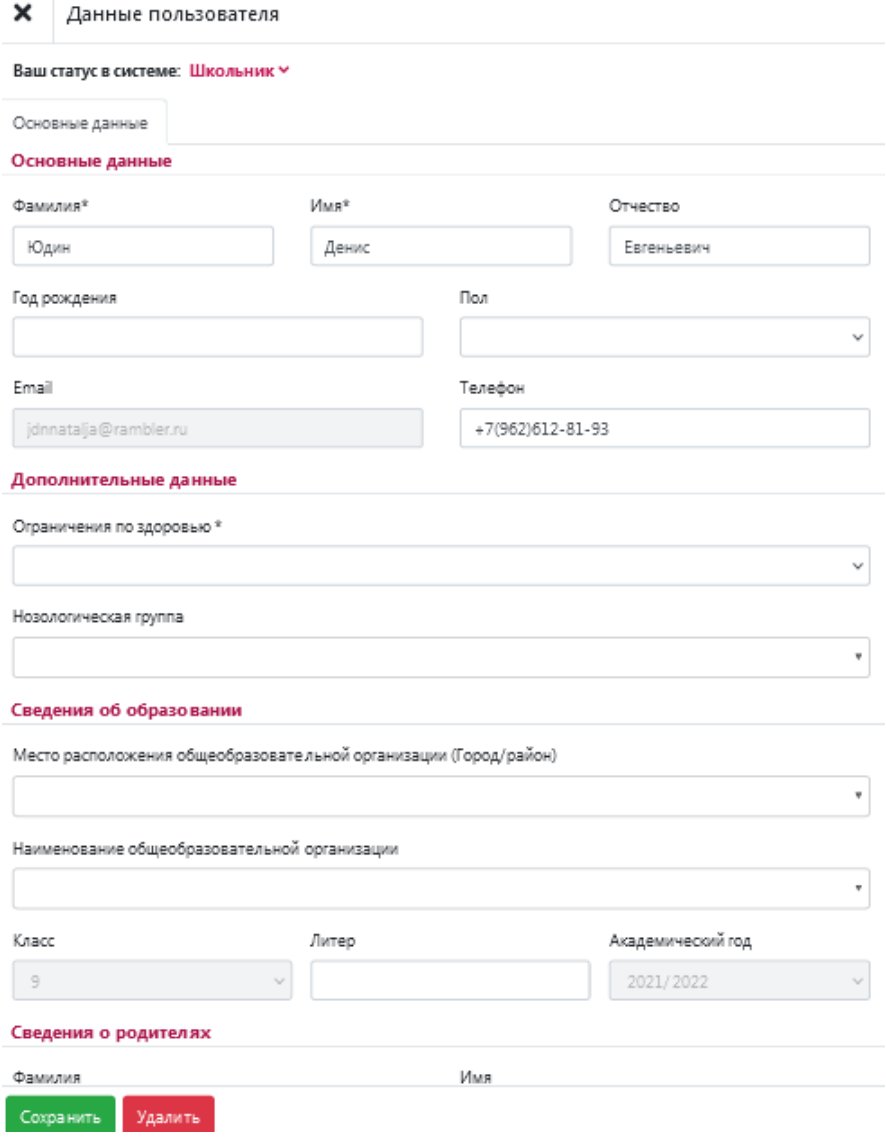

10) Нажимаем кнопку **Сохранить (**если система выделяет поля красной рамкой, пожалуйста, заполните их)

11) Видим страницу с личным кабинетом (в правом верхнем углу **фамилия, имя** ребенка, в левом верхнем углу **Меню**)

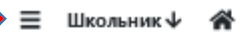

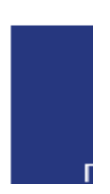

## 12) Нажимаем **Меню**

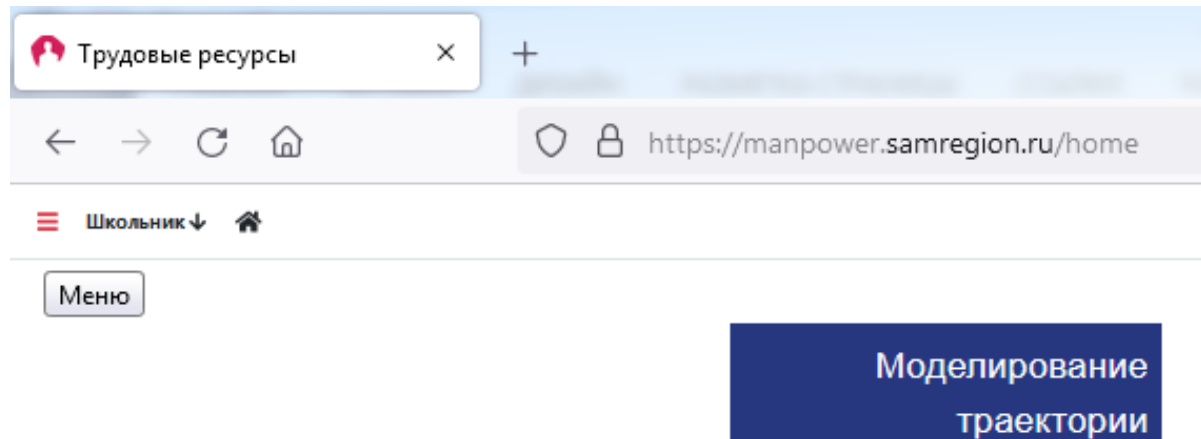

# 13) В открывающемся **Меню** видим **Каталог курсов предпрофильной подготовки**

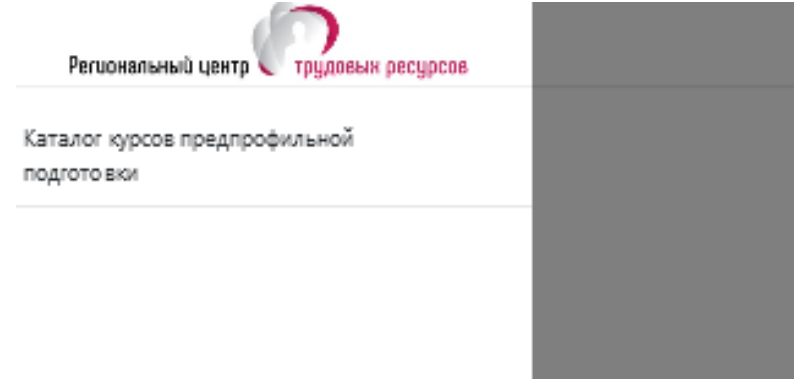

#### 14) Нажимаем на него, открывается **Каталог**

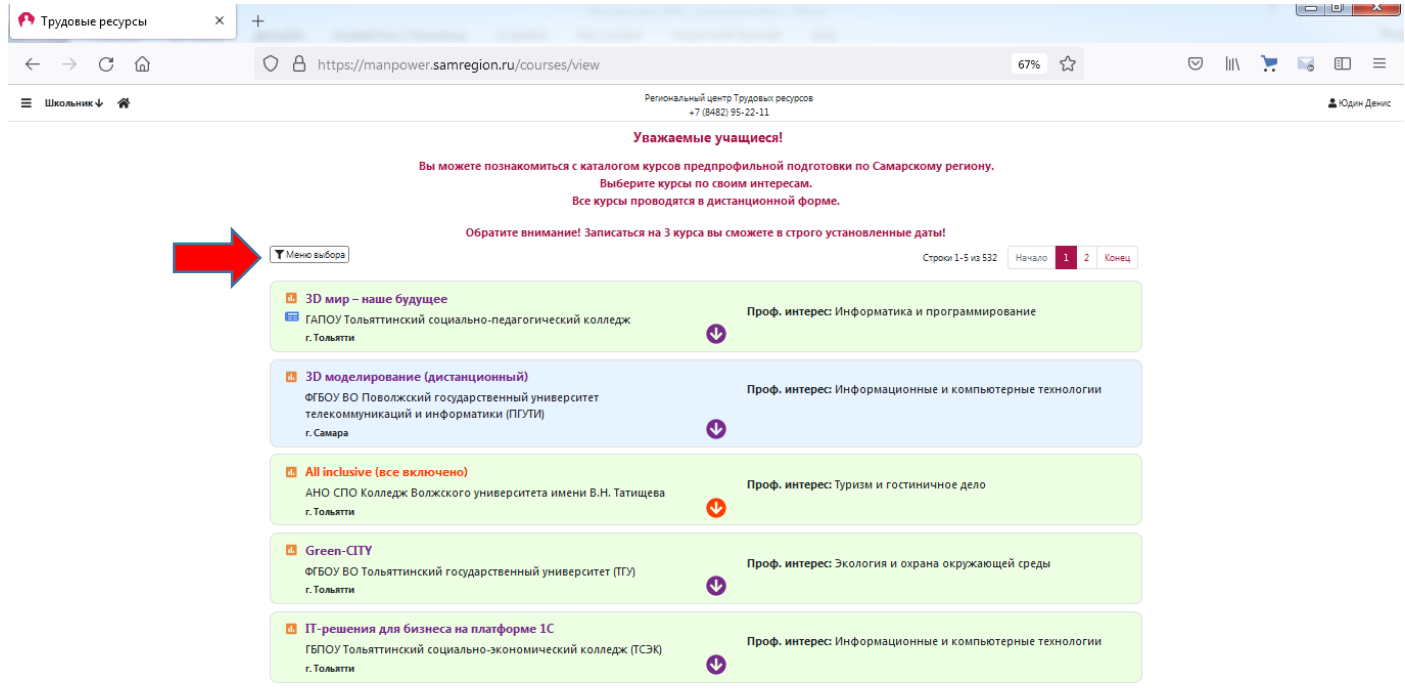

15) Здесь, нажав на **Меню выбора,** вы можете выбирать курсы по интересам, для детей с ОВЗ, по территории, по названию учебного заведения

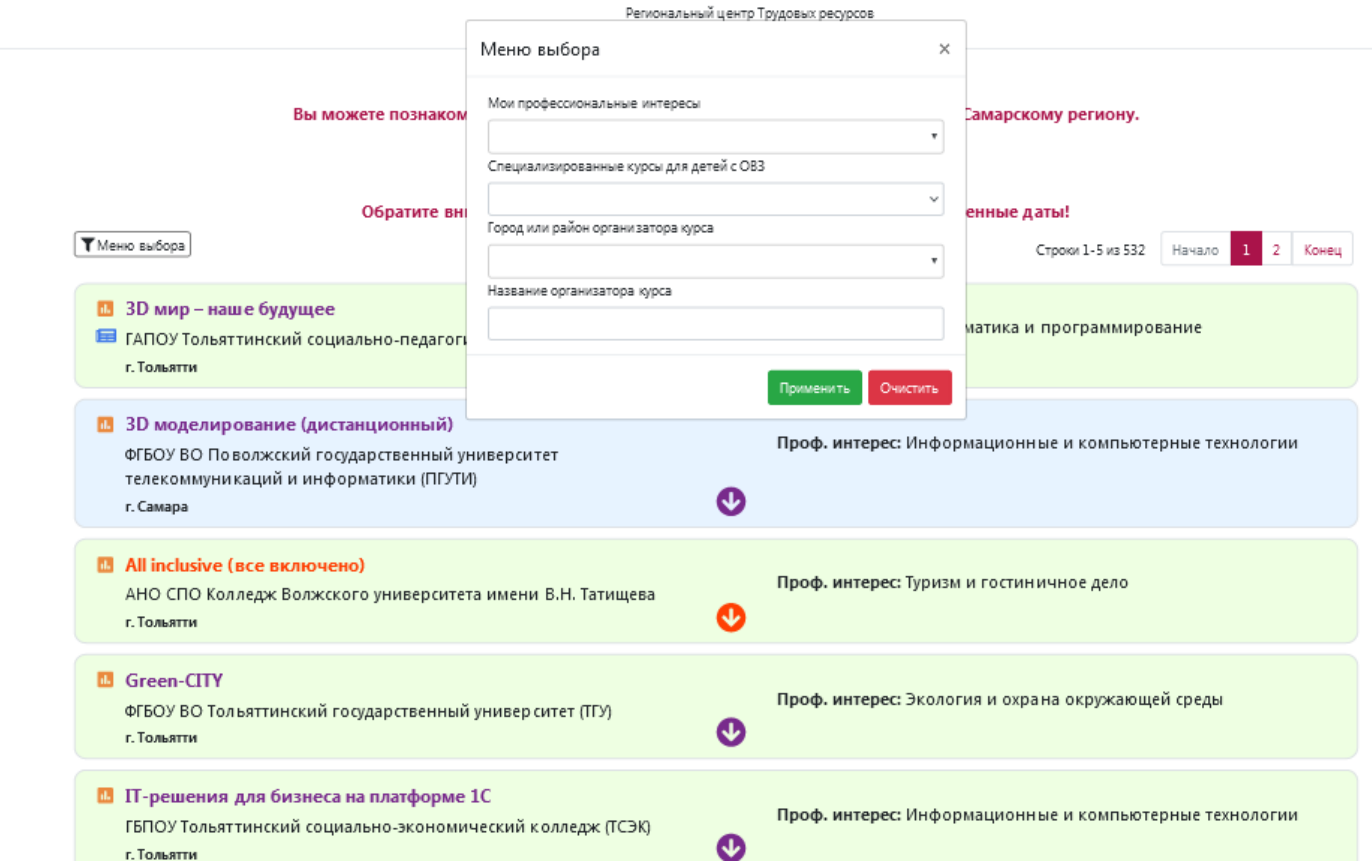

### **ВАЖНО!**

# **В установленные сроки в личном кабинете откроется запись на курсы.**

Вы сможете подать заявки для записи на **3 курса**. После одобрения заявок вы увидите расписание своих курсов с указанием всей необходимой информации.

## **По всем возникающим вопросам обращайтесь к школьному ответственному за предпрофильную подготовку.**